## **Boksplot**

 $\sum$  *restart* 

> with(GymMat)<br>[ArcCos, ArcSin, ArcTan, BoksPlot, Con, Cos, EkspReg, EkspRegPlot, ExpReg, ExpRegPlot, **(1.1)** Forklar, Histogram, InvCos, InvSin, InvTan, KumFrekv, LinReg, LinRegPlot, MultiSolve, PindeDiagram, PlotPunkter, PotReg, PotRegPlot, PowReg, PowRegPlot, Sin, SumKurve, Tan, TilpasFunktion, TrappeDiagram, TrigSolve, Version, VisPlots, con]

Et boksplot lavet ved hjælp af et kvartilssæt

 $\sum$  **Forklar**(*BoksPlot*)

```
# Laver et boksplot af en liste af tal L. Hvis der er 5 tal i 
listen regnes 
# disse for kvartilssættet. To eller flere datasæt kan plottes
samtidigt hvis 
# man skriver: Boksplot([L1,L2]), L1 og L2 er lister.
BoksPlot( L, tekst := "Observation" )
```
Observationerne kunne fx være at have observeret hvor mange km/h nogle bilister har kørt over det tilladte på to forskellige motervejsstrækninger.

**Her er kvartilssættet angivet (inkl. min og maks observation): NB: Når der angives 5 tal i listen, antages de at være: Min, Nedre kvartil, Median, Øvre kvartil, Max**

$$
L1 := [-5, 0, 11, 16, 41]
$$

$$
LI := [-5, 0, 11, 16, 41]
$$
 (1.2)

 $\geq$  *BoksPlot(L1*, "Antal km/h over det tilladte")

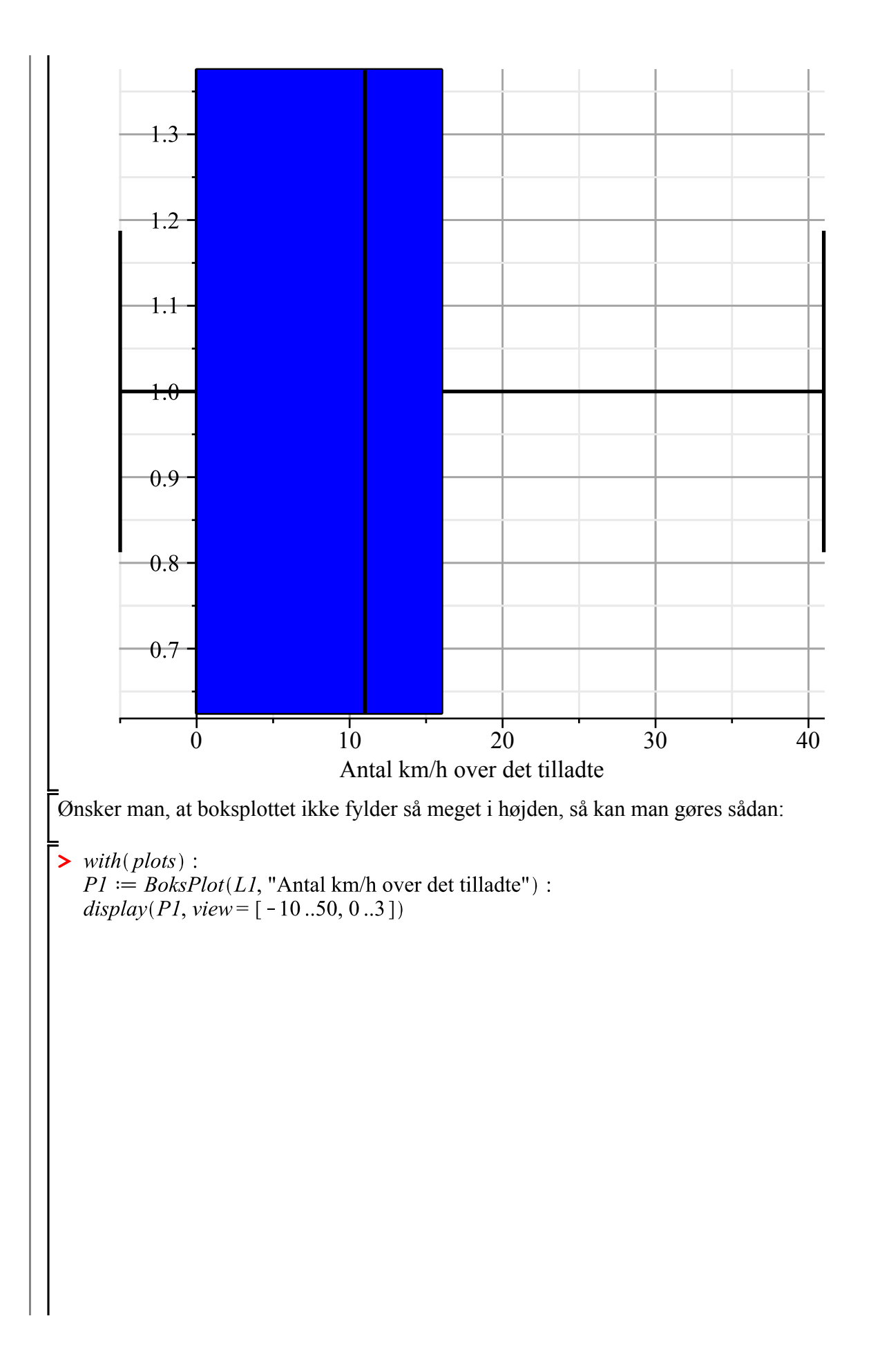

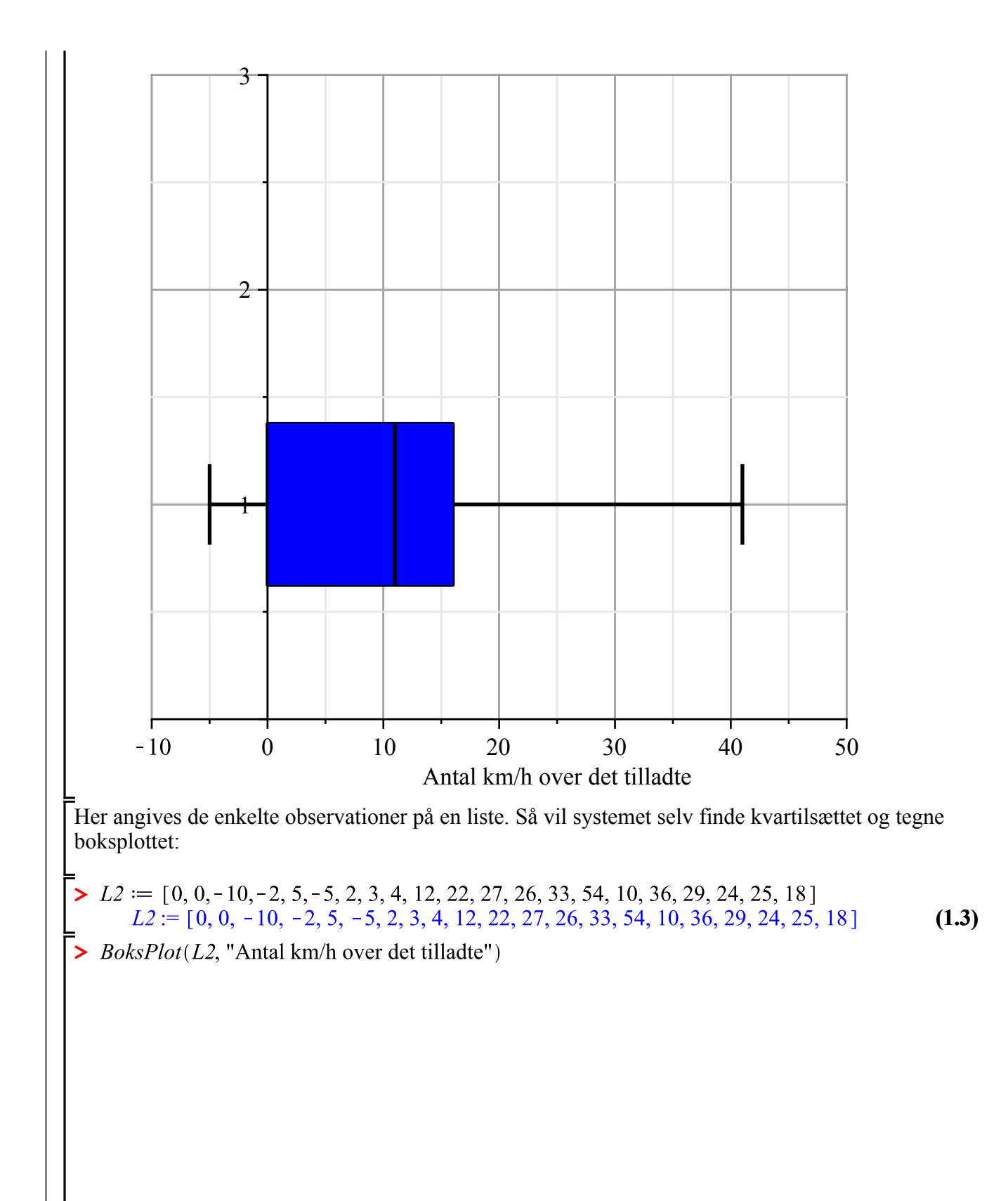

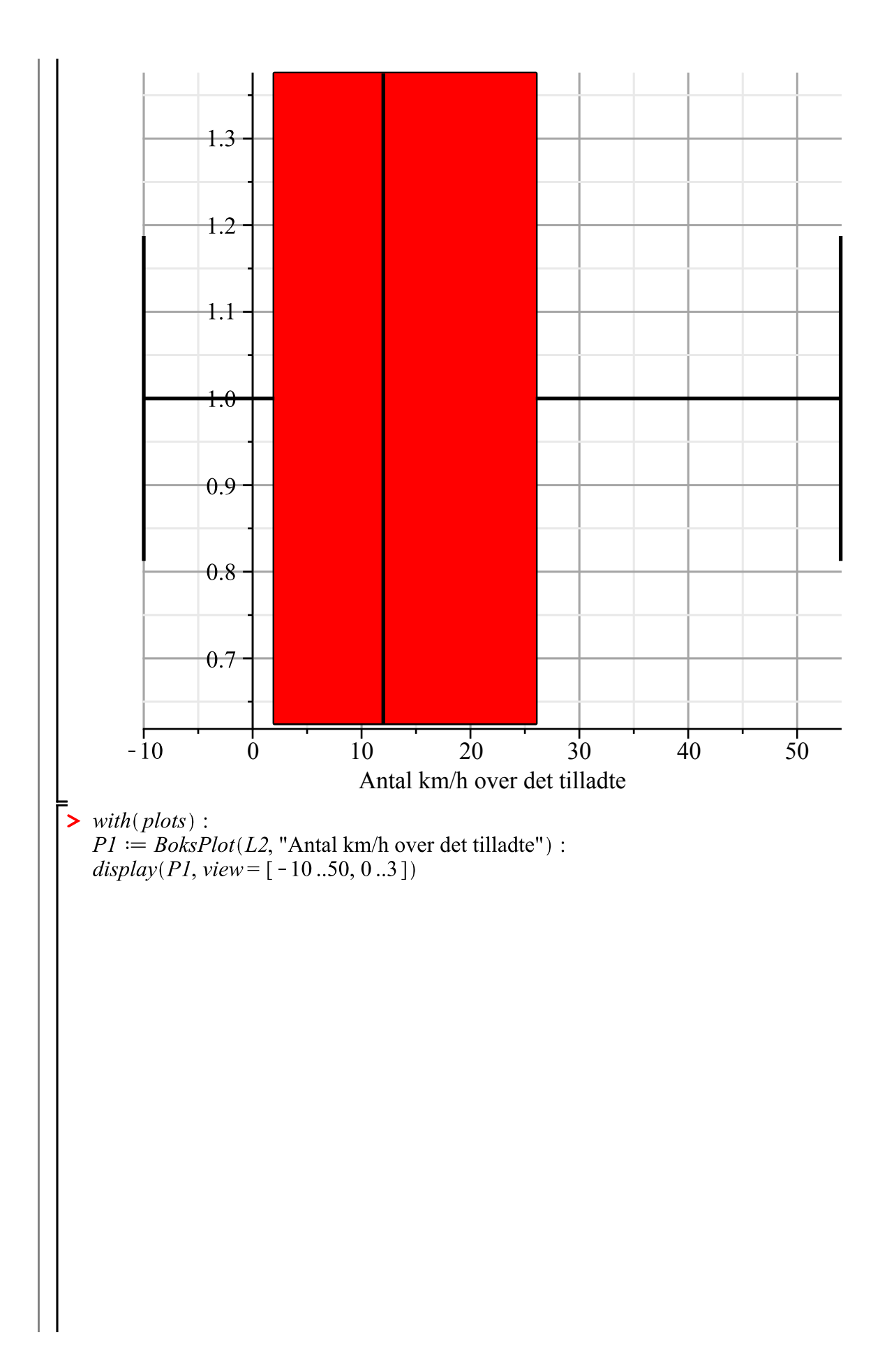

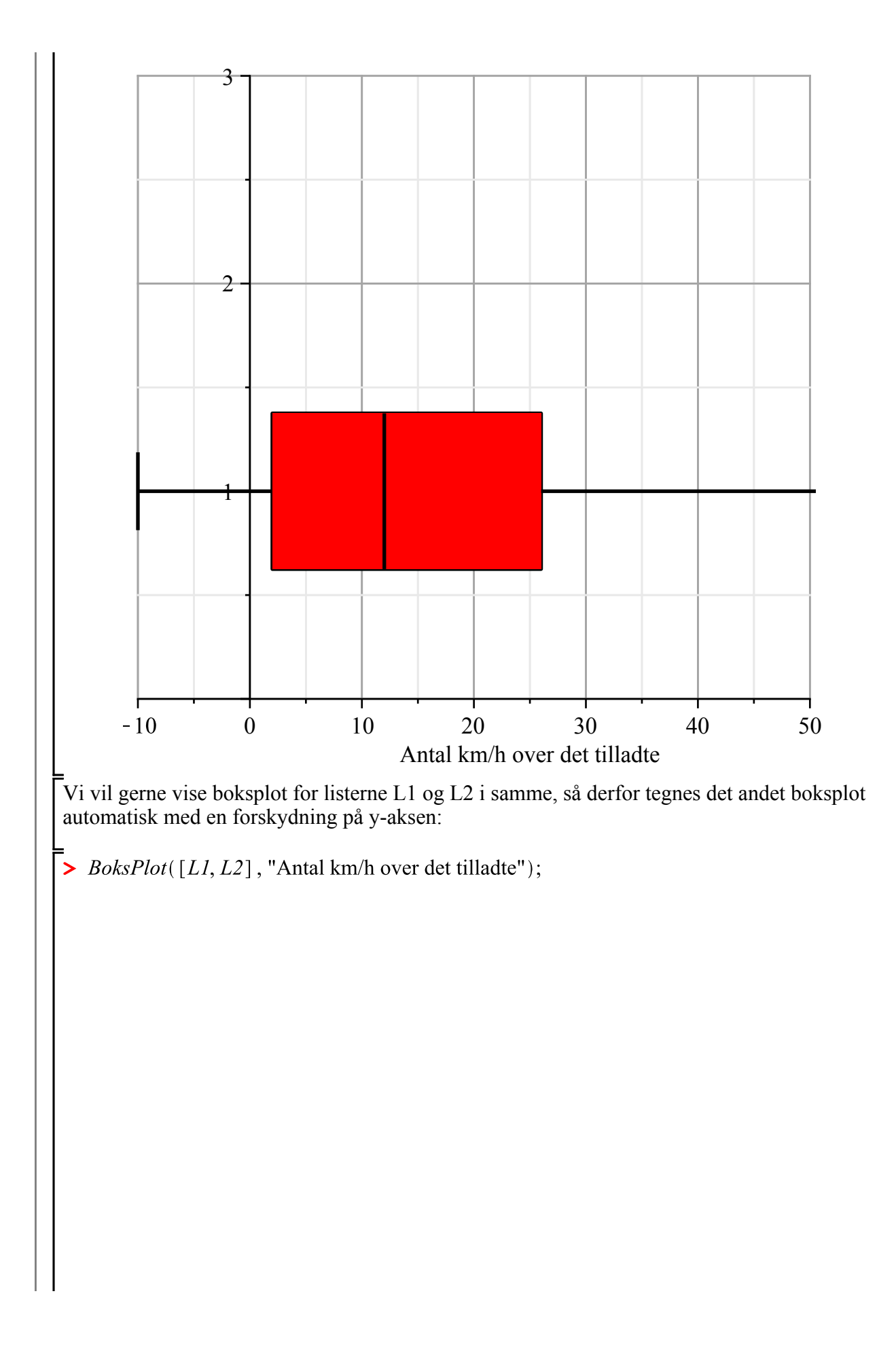

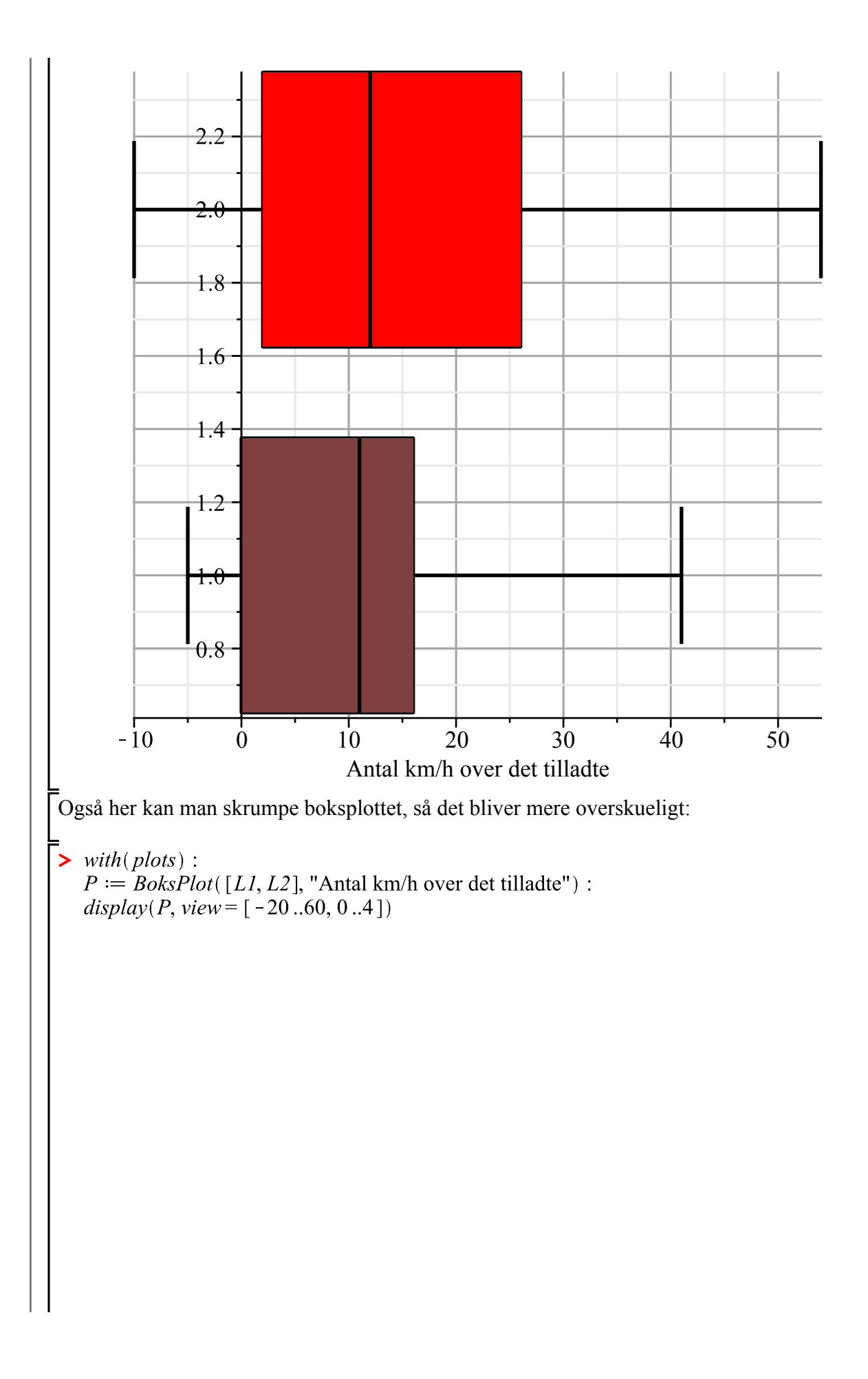

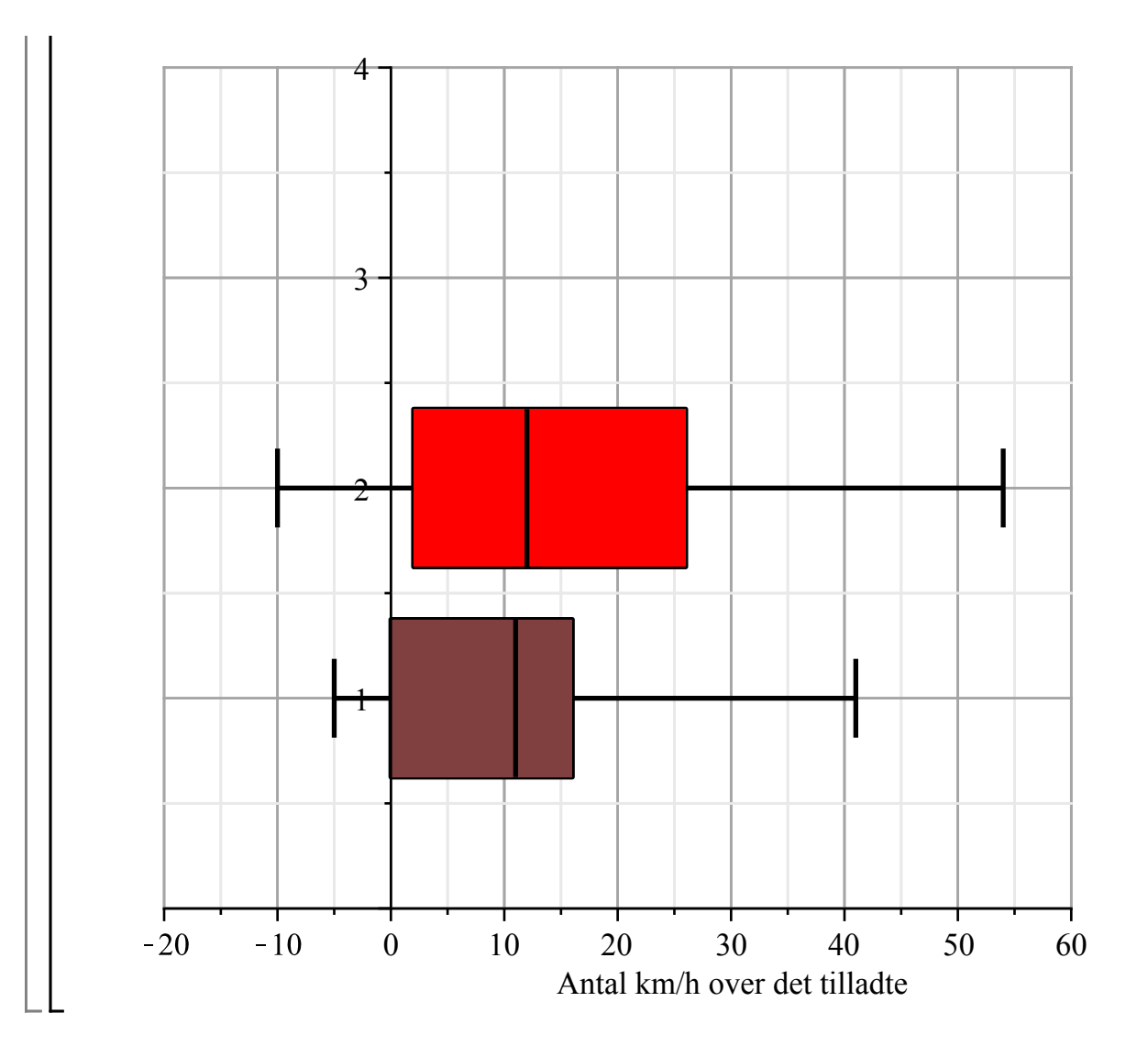